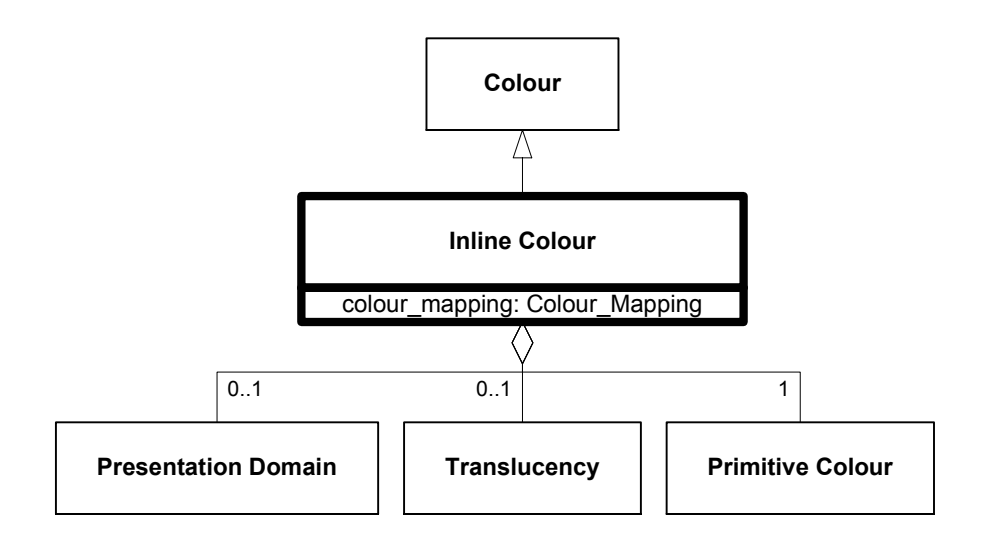

**Figure 6.139—DRM\_Inline\_Colour**